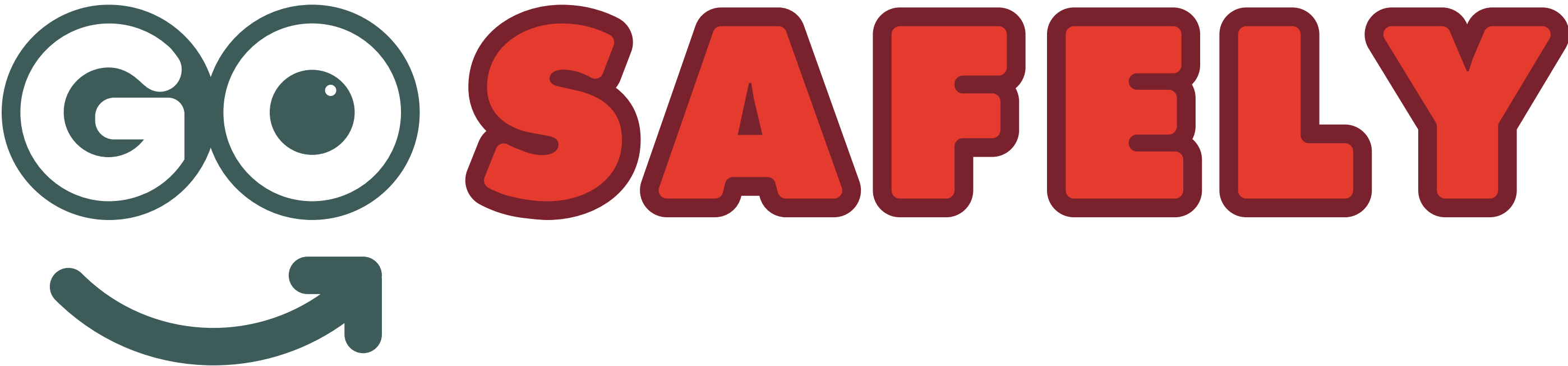

## CALIFORNIA OFFICE OF TRAFFIC SAFETY

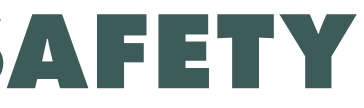